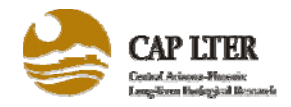

## **The New Intranet and Data Management for CAP2**

**C. Gries, N.B. Grimm, C.L. Redman, R. Peri, P. McCartney**

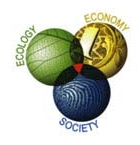

International Institute for Sustainability, Arizona State University, PO Box 873211, Tempe, AZ 85287-3211

## **Abstract**

Capturing information about our research activities as they happen is vital to our ability to document and report our data and findings to the community and NSF. An web site (intranet) has been developed where every CAP-LTER researcher can log in to submit, review and edit his/her personal information, publications , active projects, descriptions of datasets he/she is developing or has published, and annual reports. It will play a central role in project, publication and data tracking in CAP2 as it gives the researcher direct input to what is published in the annual reports and on the CAP website.

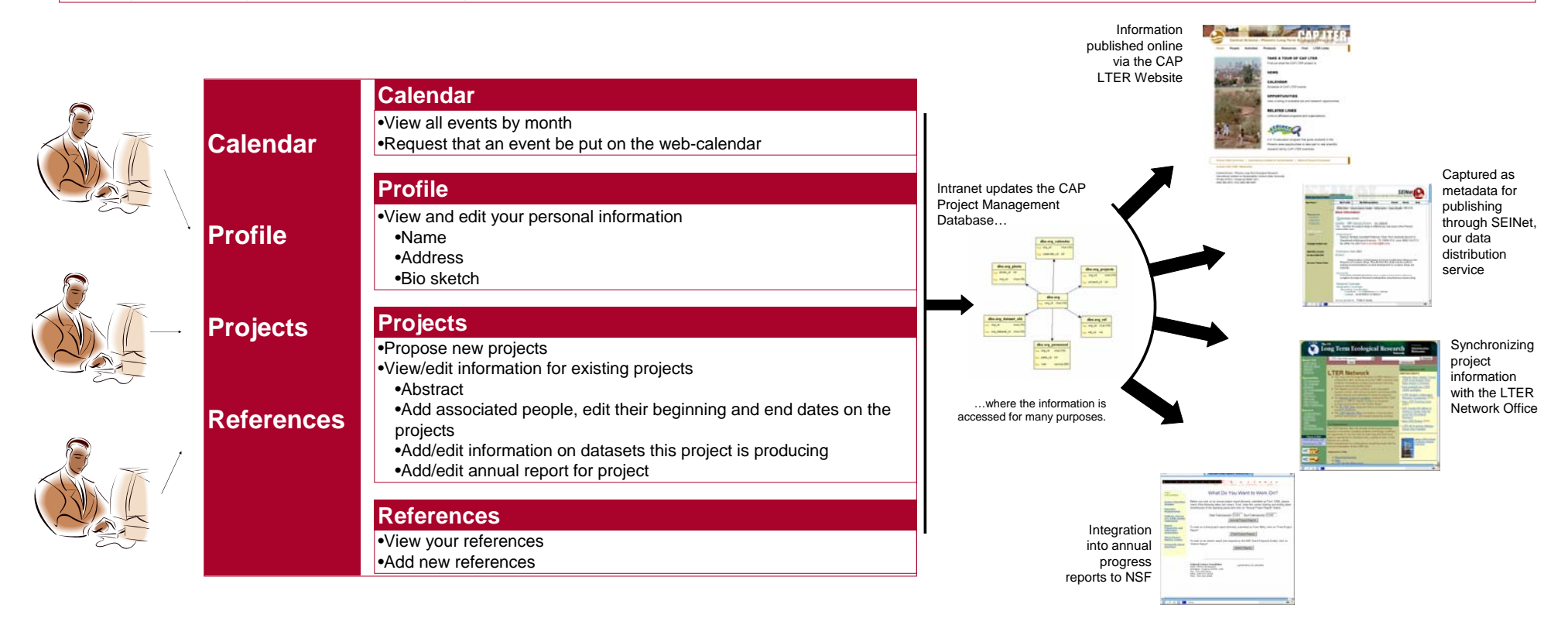

## **Workshops**

To introduce the intranet into the CAP routine a series of workshops will be held during the week January 24 through 28 2005.

## **http://iis.asu.edu/intranet**

The development of the software has been supported by: Networking our Research Legacy: Infrastructure to Document, Manage, and Access Ecological Data Resources. NSF 9983132 and Integrating Urban Ecological Models through Distributed Services. NSF 0219310